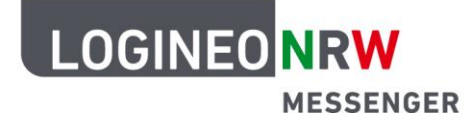

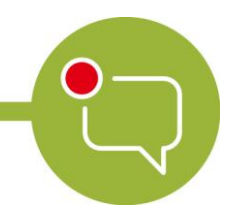

**Messenger – Einfache und sichere Kommunikation in Schulen**

# **Verzeichnis der Verarbeitungstätigkeiten LOGINEO NRW Messenger und Messenger mit Videokonferenzoption**

Stand: 05.02.2024

LOGINEO NRW ist ein Projekt des Ministeriums für Schule und Bildung des Landes Nordrhein-Westfalen.

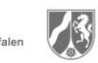

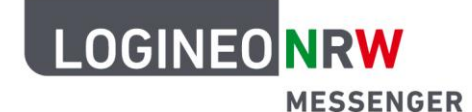

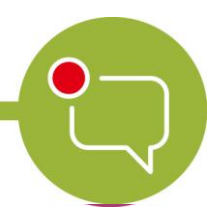

## **LACKS Ressenger – Einfache und <b>LACKS system für NRW sichere Kommunikation in Schulen**

gelb markierte Felder sind durch die verantwortliche Stelle auszufüllen

## **Verzeichnis von Verarbeitungstätigkeiten Verantwortlicher gem. Artikel 30 Abs. 1 DSGVO Angaben zum Verantwortlichen**

Verantwortliche Person ist die Schulleiterin/der Schulleiter, die Leiterin/der Leiter des ZfsL oder einer sonstigen verarbeitenden Stelle

Name der Schule/ZfsL/Stelle

Name des Verantwortlichen

Straße

Postleitzahl

Ort

Telefon

E-Mail-Adresse

### **Angaben zur Person der/des Datenschutzbeauftragten**

Name

Kontaktinformationen

Für Schulen in kommunaler und staatlicher Trägerschaft werden die Datenschutzbeauftragten für alle Schulen im Schulamtsbezirk vom zuständigen Schulamt bestellt.

\_\_\_\_\_\_\_\_\_\_\_\_\_\_\_\_\_\_\_\_\_\_\_\_\_\_\_\_\_\_\_\_\_\_\_\_\_\_\_\_\_\_\_\_\_\_\_\_\_\_\_\_\_\_\_\_\_\_\_\_\_\_\_\_\_\_\_\_\_\_\_\_\_\_\_\_\_\_\_\_\_

Die Kontaktdaten der Datenschutzbeauftragten der Schulen sowie der ZfsL finden sich hier[: https://url.nrw/kontakt\\_bDSB](https://url.nrw/kontakt_bDSB)

Ort, Datum, Unterschrift des Verantwortlichen

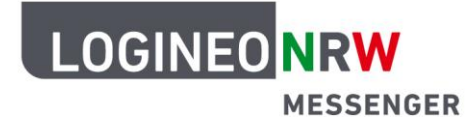

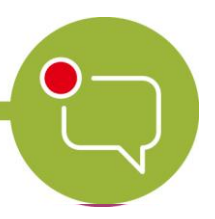

#### **Messenger – Einrache und Messenger sichere Kommul Messenger – Einfache und sichere Kommunikation in Schulen**

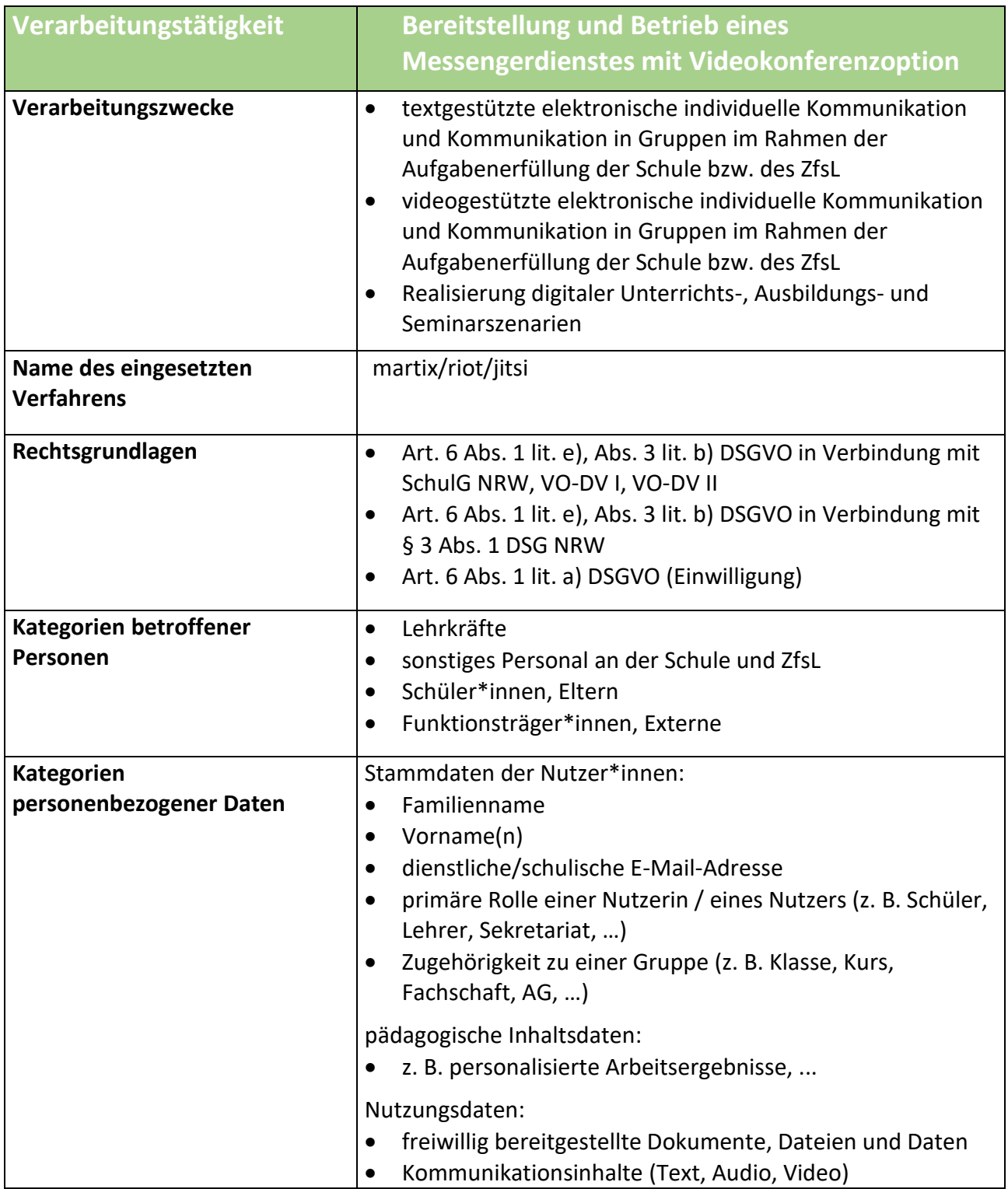

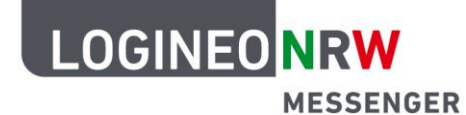

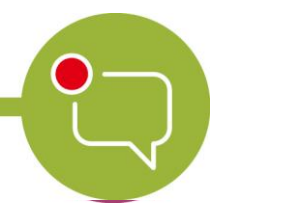

#### **Messenger – Einrache und Messenger sichere Kommul Messenger – Einfache und sichere Kommunikation in Schulen**

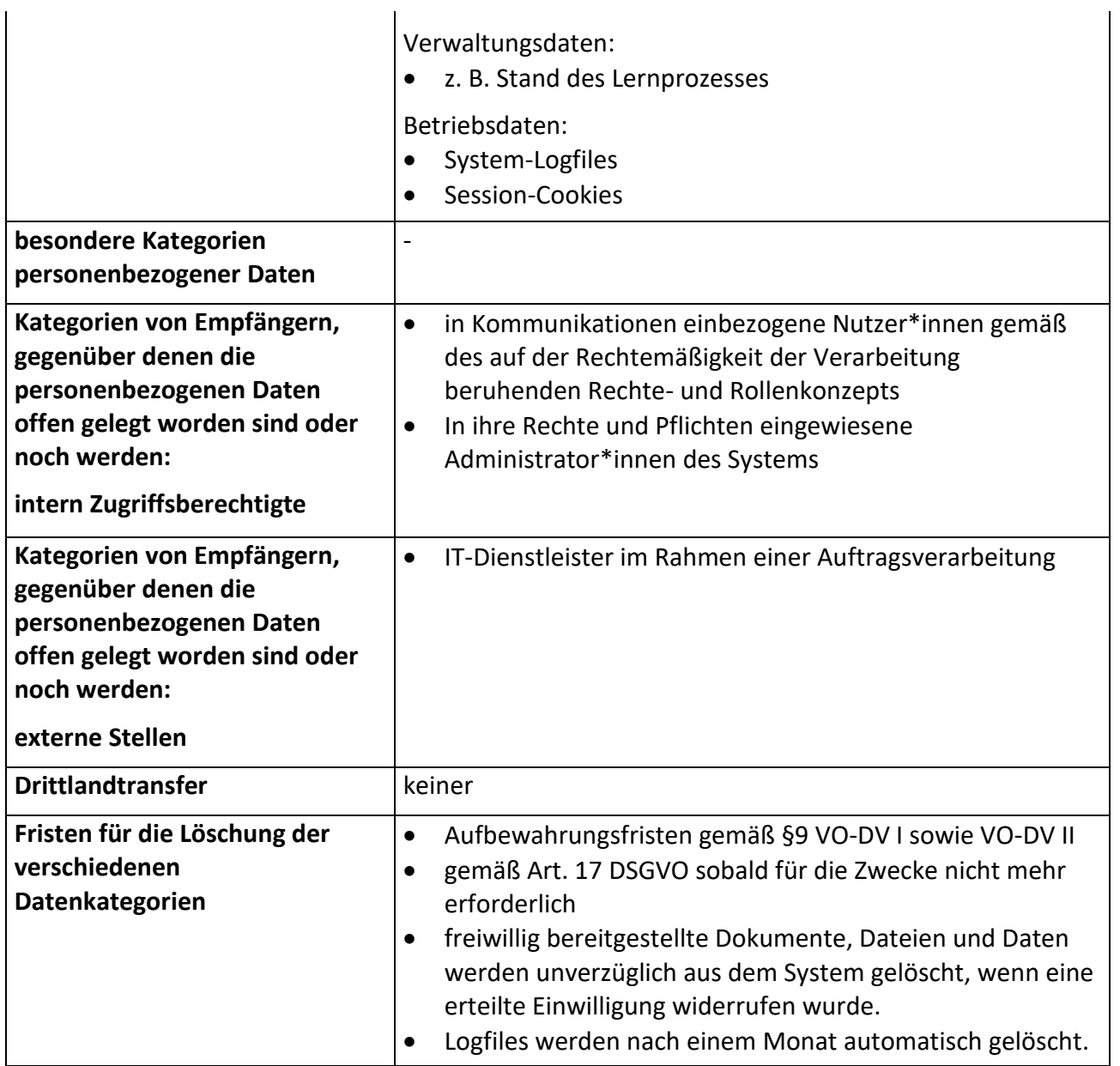